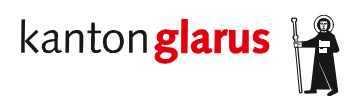

**Bau und Umwelt Umweltschutz und Energie**  Kirchstrasse 2 8750 Glarus

## **Fördergesuch für Heizungs-Fernsteuerung (MakeHeatSimple M-30)**

## **Angaben zur Ferienwohnung/Ferienhaus**

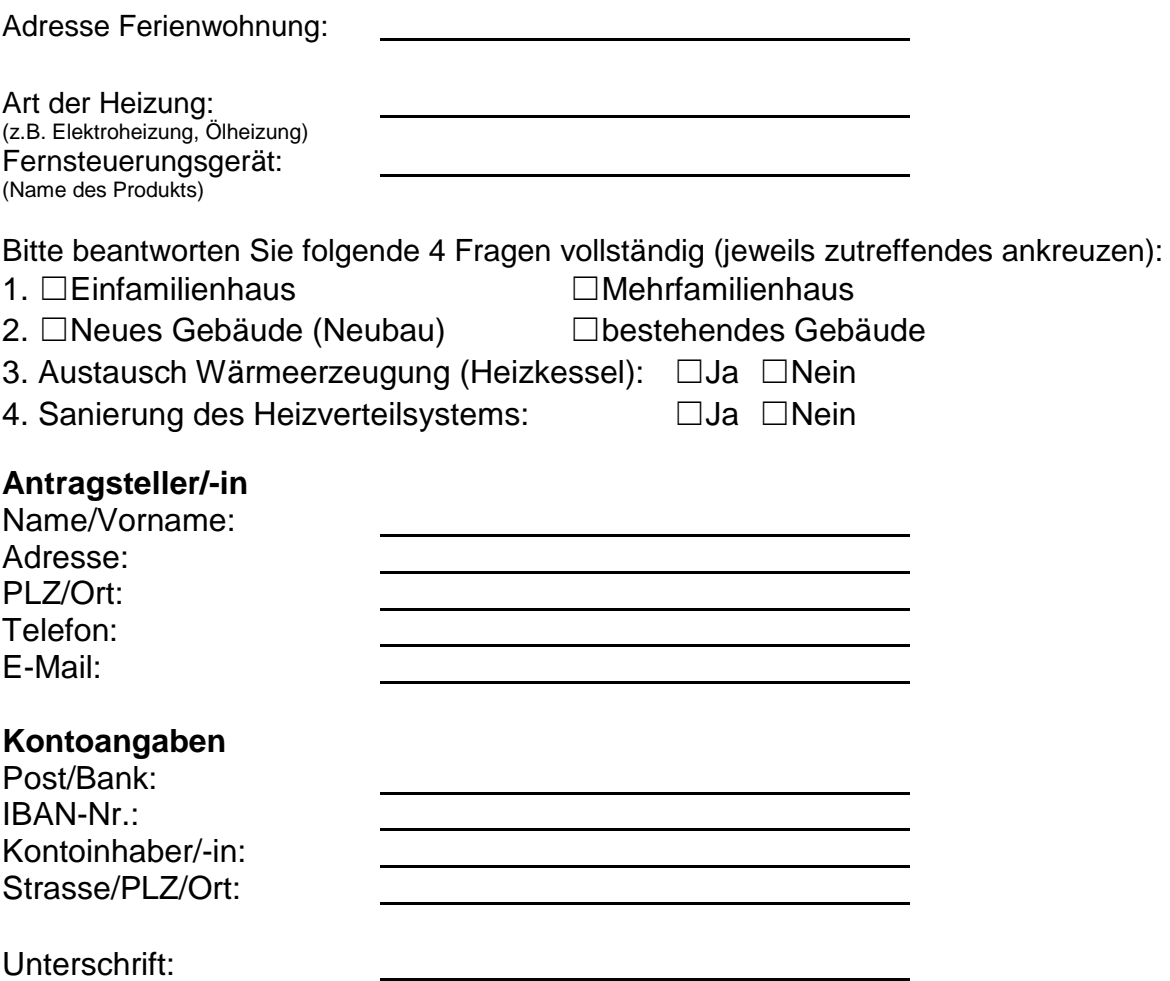

## **Vorgehen:**

- Informieren Sie sich darüber, welches Gerät Sie bei sich installieren möchten. Prinzipiell sind die Geräte aller Anbieter förderberechtigt. Ihr Elektro-, Heizungs- oder Sanitärinstallateur kann sie bei der Auswahl unterstützen.
- Lassen Sie das Gerät Ihrer Wahl installieren.
- Schicken Sie uns eine Kopie der Installationsrechnung und/oder der Kaufquittung mit Typenbezeichnung und das ausgefüllte Formular per E-Mail an [energie@gl.ch o](mailto:alexandra.staubli@gl.ch)der per Post an Energiefachstelle, Kirchstrasse 2, 8750 Glarus
- Wir prüfen die Unterlagen und überweisen Ihnen den Förderbeitrag auf Ihr Konto.

## **Förderkriterien:**

- Es werden nur Geräte gefördert, welche in Liegenschaften im Kanton Glarus zum Einsatz kommen.
- Pro Haushalt werden Förderbeiträge für maximal eine Heizungs-Fernsteuerung ausbezahlt.
- Nicht vollständig ausgefüllte Gesuche werden zurückgewiesen. Es sind sämtliche Felder auszufüllen und alle Fragen zu beantworten.